### NEUHEITENINFORMATION

**Vollautomatischer Plattenspieler**

# **DENON I DP-29F**

## **Maximales Klangerlebnis und einfache Bedienung**

Erfreuen Sie sich mit dem DP-29F an einem ansprechenden Design und sehr guten Klangeigenschaften bei analogen Schallplatten. Durch einen einfachen Knopfdruck ermöglicht seine Vollautomatik die Wiedergabe der Platte. Am Ende wechselt der Tonarm wieder in die gewünschte Ausgangspositon zurück und der Plattenteller hält an. Der DP-29F besitzt einen eigenen MM-PHONO Equalizer, der bei Bedarf zuschaltbar ist. Damit läßt er sich direkt an jeden Verstärker oder Receiver anschließen. Vorteil: Es muß kein Phono-Eingang vorhanden sein.

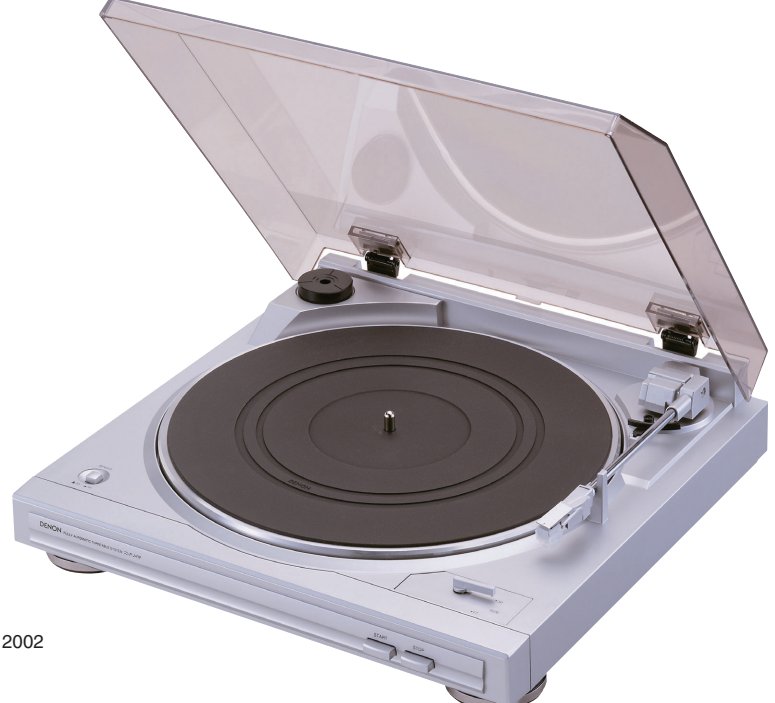

Markteinführung: Ende Januar 2002 EAN: 4988001514985 uvP 149,- EUR / 291,42 DM

#### ■ **Hochwertiger Aluminium Plattenteller**

Der hochpräzise gefertigte Druckguss-Aluminium-Plattenteller garantiert einen stabilen Gleichlauf und hervorragende Klangeigenschaften bei der Wiedergabe.

#### ■ **Vollautomatisches System für einfache Bedienung**

Der DP-29F verwendet ein automatisches Start/Stop System. Mit einem einzigen Tastendruck können Sie die Wiedergabe starten und beenden. Am Ende der Platte bewegt sich der Tonarm in die Ausgangsposition zurück und der rotierende Plattenteller bleibt stehen. Bei diesem System werden Ihre Schallplatten weder verkratzt noch beschädigt.

#### ■ **Eingebauter PHONO Equalizer**

Serienmäßig ist der DP-29F mit einem PHONO Equalizer ausgestattet. Dadurch benötigen Sie keinen separaten PHONO-Eingang an Ihrem Verstärker oder Receiver.

### ■ **MM Tonabnehmer inklusive**

Bereits ab Werk wird der DP-29F mit einem hochwertigen Tonabnehmersystem ausgeliefert, damit Sie sofort Ihre analogen Schallplatten hören können.

**DENON ELECTRONIC GMBH**<br>AN DER LANDWEHR 19, 41334 NETTETAL, GERMANY<br>Tel: 02157-1208-0, Fax: 02157-1208-10 www.denon.de

**DENON, LTD.**<br>3-16-11 YUSHIMA, BUNKYO-KU, TOKYO 113-0034 JAPAN<br>www.denon.co.jp

#### **Technische Daten**

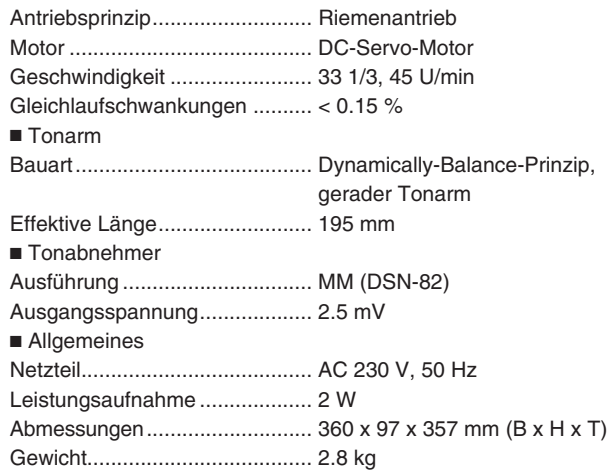

\*Änderung der Ausführung und technischen Daten ohne Vorankündigung vorbehalten.

**Vertrieb Osterreich:**<br>DIGITAL PROFESSIONAL Vertriebsgesellsch. mbH<br>SEEBÖCKGASSE 59, A-1160 WIEN<br>Tel.: 01-4801006, Fax: 01-4857679<br>E-Mail: office@denon.at

**Vertrieb Schweiz:** KOENIG APPARATE AG, Abteilung Elektronik<br>EGGEBÜHLSTRASSE 28, CH-8052 ZÜRICH<br>Tel.: 01-3061611, Fax: 01-3061090<br>E-Mail: elektronik@koenig-ag.ch